# Title of the Submission

### Author1, Author2

Affiliation1, Affiliation2 Address1, Address2 auth1@xxx.yy, auth2@zzz.ww

#### Abstract

An article may include an abstract of 100 to 150 words. If you use an abstract, its heading should be centered using font Times, 10 bold. If not, remove the abstract section.

### 1. General instructions

Each submission should be in PDF with up to two pages including references. It should not be shorter than a full page. The submitted PDF files will appear on the conference webpage directly as received. Do not print page numbers!.

The language of the abstract should be English or Swedish.

Papers should not be anonymous for reviewing.

#### 2. Headings

You may use two levels of headings but not three. The font used for the first-level heading should be Times 12 bold. This is what a level 2 heading looks like:

#### 2.1 Level 2 heading

The format for level 2 headings is basically the same as for level 1 headings. However, the font is Times 11.

When there are more than one paragraph in a section, use indentation.

This is just an example. This is just an example. This is just an example. This is just an example. This is just an example. This is just an example. This is just an example. This is just an example. This is just an example. This is just an example. This is just an example. This is just an example.

This is just an example. This is just an example. This is just an example.

This is just an example. This is just an example. This is just an example.

| Value |
|-------|
| 20.85 |
| 5.95  |
| 42.62 |
|       |

Table 1: The caption of the table

This is just an example. This is just an example. This is just an example.

This is just an example. This is just an example. This is just an example.

### 3. Figures and tables

The submission may have tables and figures. All tables and figures should be centered, they should be numbered in the text and have a caption. Captions for both figures and tables should be placed below the figure of table. Table 1 is an example of a small table that fits in one column.

#### 3.1 Big tables

Table 2 is an example of a big table which extends across both columns.

#### 4. Footnotes

Avoid using footnotes.

### 5. References in text

All references within the text are placed in parentheses containing the author's surname followed by a comma before the date of publication (Wierzbicka, 1987). If the sentence already includes the author's name, then it is only necessary to put the date in parentheses: "Wierzbicka (1987) claims that ...". When several works are cited, those references should be separated with a semicolon (Wierzbicka, 1987;

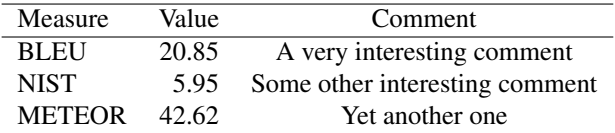

Table 2: The caption of the big table

Artstein and Poesio, 2008; Stymne, 2008). When the reference has more than three authors, only the name of the first author, followed by et al, appears (Megyesi et al., 2008).

Bibliographical references are listed in alphabetical order at the end of the article. The title of the section, "References", will be an unnumbered level 1 heading. The first line of each bibliographical reference is justified to the left of the column, and the rest of the entry is indented. The following examples illustrate the format of the reference section.

### Acknowledgements

The paper may contain an unnumbered acknowledgement section.

## References

- R. Artstein and M. Poesio. 2008. Inter-coder agreement for computational linguistics. *Computational Linguistics*, 34(4):555–596.
- B. Megyesi, B. Dahlqvist, E. Pettersson, S. Gustafson-Capková, and J. Nivre. 2008. Supporting research environment for less explored languages: A case study of Swedish and Turkish. In J. Nivre, M. Dahllöf, and B. Megyesi, editors, *Resourceful Language Technology: Festschrift in Honor of Anna Sågvall Hein*, Studia Linguistica Upsaliensia 7, pages 96–110. Acta Universitatis Upsaliensis.
- S. Stymne. 2008. German compounds in factored statistical machine translation. In A. Ranta and B. Nordström, editors, *Proceedings of GoTAL, the 6th Interonational Conference on Natural Language Processing*, pages 464–475, Gothenburg, Sweden. Springer.
- A. Wierzbicka. 1987. *English Speech Act Verbs: A semantic dictionary*. Academic Press, Sidney.